# Sensors and Motor Control Lab

Individual lab report – 01|| October 16, 2015

**Team I**

#### **Pranav Maheshwari**

Team Members: Mohak Bhardwaj Dorothy Kirlew Richa Varma Shivam Gautam

# 1. Individual Progress

I worked on the following tasks:

- 1. Create functional layout of microcontroller code
- 2. Infrared sensor integration
- 3. Stepper motor control

The functional layout of the program, as can be seen in Figure 1, is based on two state machines running in conjunction to decide which sensor is being used to measure a physical parameter, like rotation, force or distance. These values then control one of the actuators, servo, stepper or DC motor, depending on the state of that system.

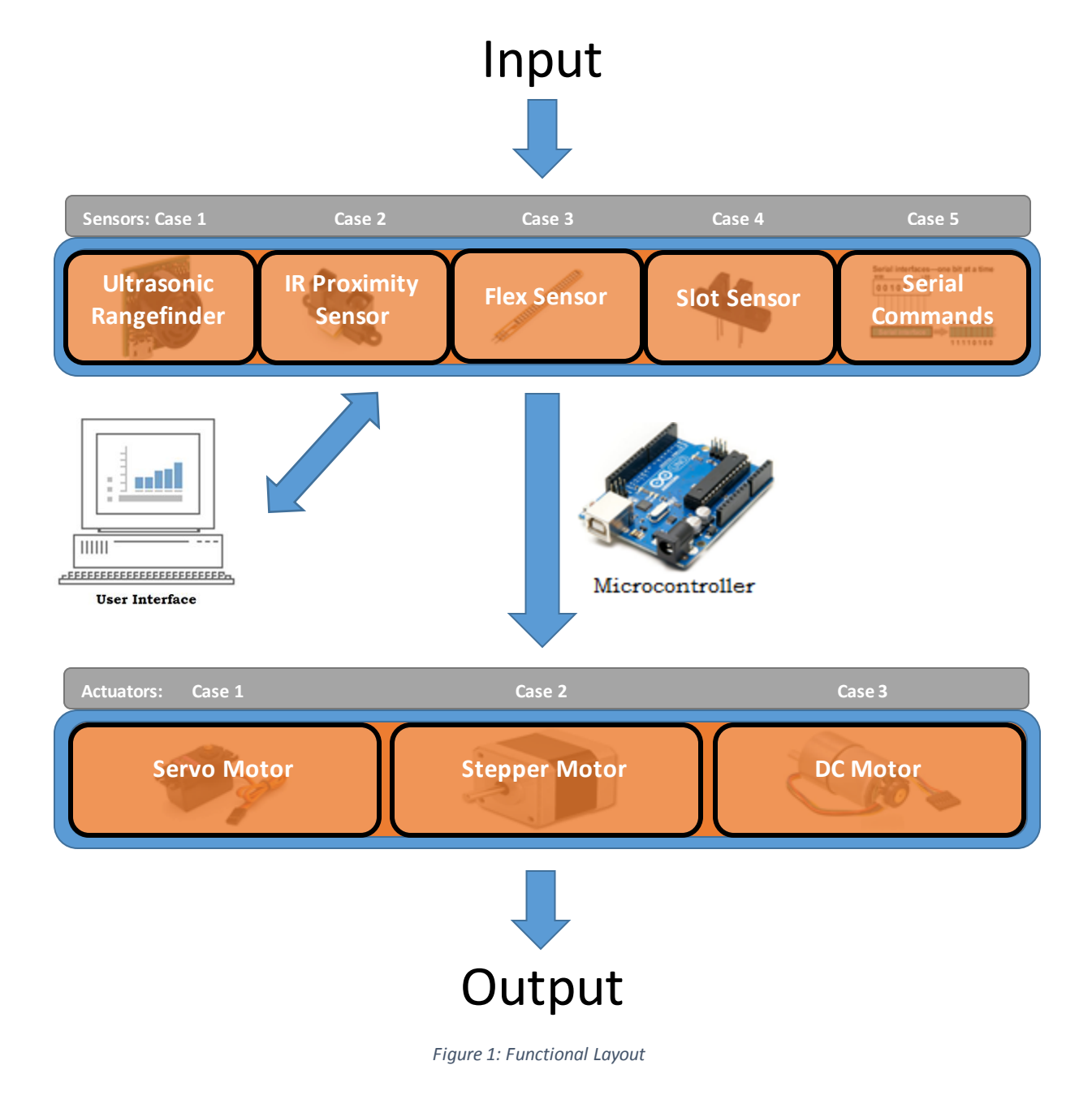

The input can come through any of the sensors or be manually provided via GUI. These values are then mapped to an appropriate operating parameter with respect to the actuator. For example, analog readings from the force sensor are within a range of 0-1023, which is then mapped to 0-180 to a servo motor. The readings from the sensor are also constantly being communicated to the GUI via Serial communication. After writing the skeleton structure of the entire program, I proceeded to work on the SHARP IR sensor and the control code for the stepper motor.

• Infrared proximity sensor interfacing

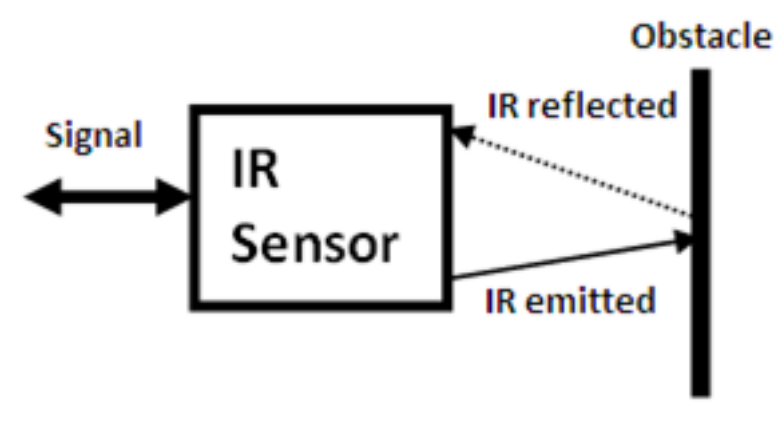

*Figure 2 Working of proximity sensor*

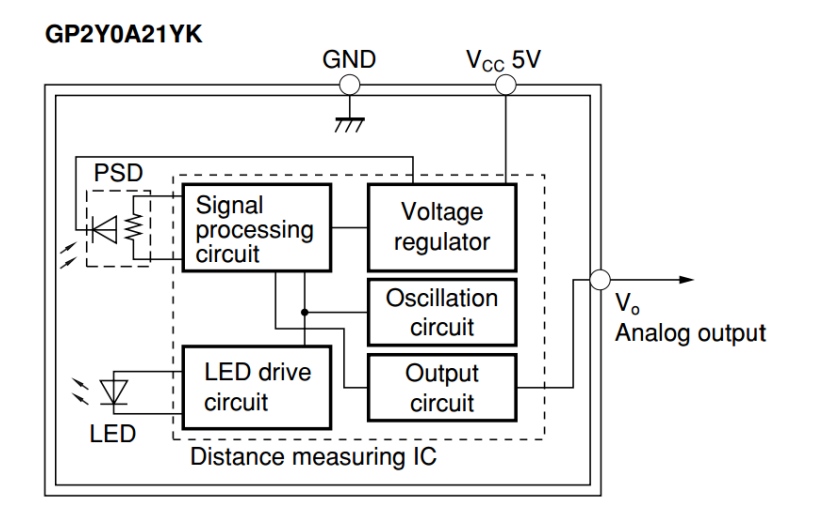

*Figure 3 Internal Block Diagram of IR Proximity Sensor*

Infrared proximity sensors work, as can be seen in Figure 2, by emitting IR beam and detecting the reflected signal through a position-sensible photo detector. The position of the reflected wave on the PSD helps in determining the distance.

The variant of SHARP IR sensor being used, as seen in Figure 3, has an analog output that varies from 3.1V at 10cm to 0.4V at 80cm. The distance readings being received were mapped from 10-80 to 0-1023.

• Stepper Motor control

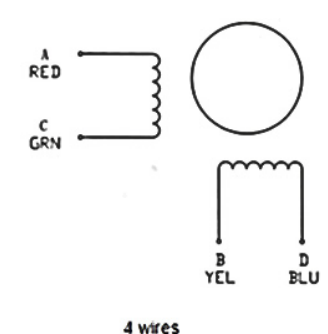

*Figure 4 2 Phase Stepper Motor*

The stepper motor is being driven by the SparkFun EasyDriver Integrated Circuit. It supports a resolution of a full step to a sixteenth of a step. The stepper motor provided for the task has two phases, as can be seen in Figure 4, and 200 full steps, 1.8° per step. The stepper motor requires two signals. Firstly, a constant pulse train of 50% pulse width for smooth operation to move it by certain steps. The direction is controlled through a separate signal which can be HIGH or LOW.

The number of steps required to reach a desired angle was calculated using the following equation:

$$
Steps = \frac{degrees \times 1 \, step}{1.8^{\circ}}
$$

Upon receiving a signal from the sensors, the difference between present and desired position is calculated in terms of number of steps. The direction of rotation, clockwise or counter-clockwise, depends on whether the difference between present and desired value is positive or negative.

## 2. Challenges

Once I gave proper structure to the entire code, everyone knew where there piece of code is supposed to go, which eased the task of integration. While working on the IR sensor, after reading the datasheet and performing some initial testing, I discovered that it tends to randomly give out garbage values as output which disturbs the working of the system. To account for this, I decided to create a buffer of 30 values, filter out the ones deviating more than +5% from neighbouring values and take a mean of the rest. The IR output became much more consistent and accurate after implementing this approach. Another challenge was to setup the entire rig. Due to the variety of the sensors and actuators being used, it was important to arrange everything in a coherent manner, so that it is easy to debug and demonstrate.

## 3. Teamwork

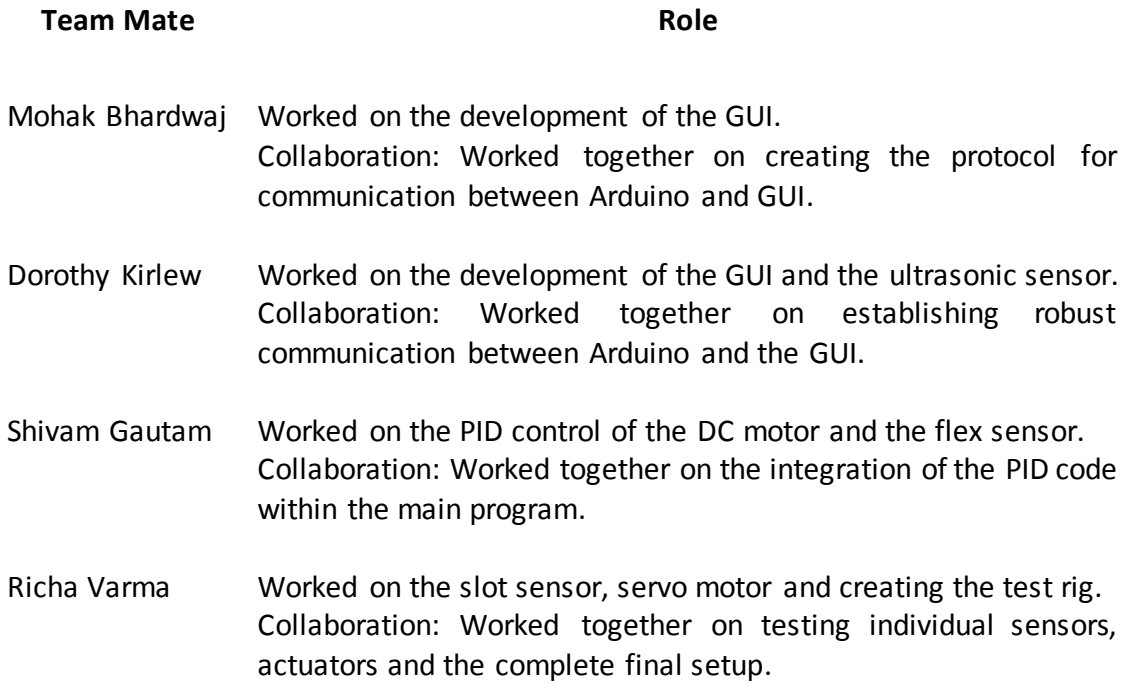

### 4. Plans

Over the next couple of weeks, we plan on having the mobile test platform and rigging it up with camera and sensors. Once that is done, I'll start working on fusing proximity sensor data with computer vision to detect and localize obstacles in robot's path. I'll also be working on creating a ROS based architecture which supports multiple masters, multiple robot platforms in our case. This will help us in providing communication channel over which the robots can collaborate.

# 5. Code

#### **Microcontroller Code:**

```
#include<SharpIR.h>
#include<PID_v1.h>
#include<Servo.h>
#include<Encoder.h>
#define m1 5 //motor pin 1 (Grey Wire from Motor Board)
#define m2 6 //motor pin 2 (Yellow Wire)
//Declare you sensor and actuator related constants
Servo myservo;
int ir = A0;
int slot = A1;
int flex = A2;
int ultra = 7;
```

```
SharpIR sharp(ir, 30, 95, 1080);
int stepper signal = 13;
int stepper direction = 12;
int serv;
Encoder myEnc(2, 3);
void velocityControl( int m speed, int m direction);
int flag = 0, prevState=100;
//PID stuff
double Kpv = 2, Kiv = 0.5, Kdv = 0.03;
double Kp = 3.4, Ki = 0.22, Kd = 0.14;
double Setpoint=0, Input=0, Output=0;
double Setpoint v = 0, Input v = 0, Output v = 0;
PID myPID(&Input, &Output, &Setpoint, Kp, Ki, Kd, DIRECT);
PID myPID v(&Input v, &Output v, &Setpoint v, Kpv, Kiv, Kdv, DIRECT);
//Declare the pins here. 2,3,5,6,9,12 and 13 are occupied by DC, Servo and
Stepper
//int control = 11;
int button = A4:
//Declare your sensor related constants here. Use sensor val for your senso
r.
int sensor val = 0;
int stepper last = 0;
int sensor control = -1;
int actuator control = -1;
long debounceDelay = 50;
long lastDebounceTime = 0;
boolean state = LOW;
boolean last = LOW;
int oldactuator;
int val;
int prev sensor val = 0;
long previousMillis = 0;
long previousMillis2 = 0;
long interval = 100;
unsigned long currentMillis;
int desiredAngle = 0, currentPosition = 0, desiredPosition = 0, error = 0;
float setpoint = 0;
int m speed = 0, m direction = 1;
double desiredSpeed = 0, currentSpeed = 0;
int ultra fix = 0;int current = LOW;
//Declare your serial communication related constants here.
String incoming = "";
char test;
String temp;
//Setting up Serial and pin modes.
void setup()
{
   Serial.begin(9600);
   pinMode(m1, OUTPUT);
   pinMode(m2, OUTPUT);
   pinMode(slot, INPUT);
   pinMode(flex, INPUT);
   pinMode(stepper_signal, OUTPUT);
```

```
pinMode(stepper direction, OUTPUT);
   pinMode(ir, INPUT);
   pinMode(button, INPUT);
   //pinMode(control, OUTPUT);
   pinMode(ultra, INPUT);
   myservo.attach(9);
   myPID.SetMode(AUTOMATIC);
  currentPosition = myEnc.read();
   myPID.SetOutputLimits(-255, 255);
}
//Serial Communication: Two formats of inputs can be processed. C-A-
XXXX where C is control of Actuator A \{0,1,2\} by Value XXXX \{0-1023\}.
// The other format is S-A-
T where S is sense transducer T \{0,1,2,3\} to control Actuator A \{0,1,2\}.
void comm()
{
   if (Serial.available() > 0)
   {
     String incoming = "";
     while (Serial.available() > 0)
    \left\{ \right. test = char(Serial.read());
       incoming += test;
      delay(100);
     }
    temp = incoming.substring(0, 1);if (temp == "C")
     {
      actuator control = incoming.substring(1, 2).toInt();
      sensor control = 4;sensorval = incoming.substring(2, incoming.length()).toInt();
      setpoint = map(sensor val, 0, 1023, 0, 720);currentPosition = myEnc.read();
       Setpoint = currentPosition + setpoint;
      Setpoint v = sensor val * 0.0008211;
      // curState=prevState+1;
     }
     else if (temp == "S")
     {
      actuator control = incoming.substring(1, 2).toInt();
      sensor control = incoming.substring(2, 3).toInt();
     }
   }
}
//One button to control them all!
void debounce(int value button) {
  if (value button>1000)
   {
     current = HIGH;
   }
   else
   {
     current = LOW;
   }
   if (current == last)
   {
    lastDebounceTime = millis();
   }
```

```
else if (current != last && (millis() - lastDebounceTime) >
debounceDelay)
   {
     last = current;
     state = !state;
     if (state == HIGH)
     {
      Serial.print("O,O,O,");
     }
     else
     {
     Serial.print("X, X, X, ");
     }
   }
}
void velocityControl( int m speed, int m direction)
{
 if (m direction == -1) {
   analogWrite(m1, m speed);
   digitalWrite(m2, \overline{\text{LOW}});
   }
  else if (m direction == +1) {
   analogWrite(m2, m speed);
   digitalWrite(m1, LOW);
   }
  else
  \{digitalWrite(m1, LOW);
   digitalWrite(m2, LOW);
  }
}
//Pranav
void sharp_sensor()
{
 sensor_val = sharp.distance();
  if ((sensor_val > 5) && (sensor_val < 81))
 \{sensor val = (sensor val - 6) * 13;
  }
  else
   {
   sensor val = 0;
   }
}
//Richa
void slot_sensor()
{
 sensor val = 0;
  if (analogRead(slot) > 1000)
   {
   sensor val = 1023;
   }
}
//Dorothy
```

```
void ultrasonic_sensor()
{
   // Get base reading. Subtract 818 to get values in correct range.
   // Multiply by 0.017 to change to inches.
   // Multiply by 36.54 to convert from inches to 0-1023 range
  sensor val = 0;
  int lastRead = ((pulseIn(ulltra, HIGH) - 818) * 0.017) * 36.54; int temp;
   // sum 10 good readings that will be averaged to filter out noise
  for (int i = 0; i < 10; i++)
   {
    temp = ((pulseIn(ultra, HIGH) - 818) * 0.017) * 36.54; if (temp > 1100)
     {
     sensor val += 1023; }
     // if out of range or too different from last reading, get a new 
reading
    else if (temp < 0 || abs(temp - lastRead) > 50)
     {
     i--;
     }
     // if reading is acceptable, sum it
     else
     {
     sensor<sub>_val</sub> += temp;
     }
     lastRead = temp;
   }
   // if average is too high, just return 1023. otherwise return average.
   if ((sensor_val / 10) > 1023)
   {
   sensor val = 1023; }
   else
   {
    sensor_val = sensor_val / 10;
   }
}
//Shivam
void flex_sensor()
{
  int frc = analogRead(flex);
 float voltage = frc * (5.0 / 1023.0);
 float frcRes = ((5 - voltage) * 10000) / voltage; //frc resistance=
((Vcc-Va)*R)/Va
   float force = 0;
  if (frcRes > 80000)
   {
    force = 0; }
   else
   {
    force = 1 + ((-frcRes + 80000) / 77500);
 }
  int force map = force * 100;
  sensor val = map(force map, 0, 200, 0, 1023);
}
```

```
void serial handler(String X)
{
   setpoint = map(sensor_val, 0, 1023, 0, 720);if (abs(prevState-setpoint)>40)
     {
  currentPosition = myEnc.read();
   Setpoint = currentPosition + setpoint;
  Setpoint_v = sensor_val * 0.0008211;
  flag = 1; prevState=setpoint;
     }
   if (currentMillis - previousMillis > interval)
   {
    previousMillis = currentMillis;
     Serial.print(X);
   Serial.print(sensor val);
    Serial.print(",");
   }
}
void loop()
{
 currentMillis = millis();
   comm();
  debounce(analogRead(button));
   switch (sensor_control)
   {
    case 0:
     slot_sensor();
     serial handler("S");
      break;
     case 1:
     ultrasonic sensor();
     serial handler("U");
      break;
     case 2:
     sharp sensor();
     serial handler("I");
      break;
     case 3:
     flex sensor();
     serial handler("T");
      break;
     default:
      //check for some stuff, example sensor val value, if received through
Serial.
      break;
   }
  switch (actuator control)
   {
     case 0:
      serv = map(sensor val, 0, 1023, 0, 180); myservo.write(serv);
      delay(20);
      break;
     case 1:
      if (prev sensor val != sensor val)
       {
```

```
val = (sensor val - prev sensor val) / 5.12; //Sensor val to steps
conversion with difference between present and desired state
          if (val > 0)\left\{ \begin{array}{ccc} 0 & 0 & 0 \\ 0 & 0 & 0 \\ 0 & 0 & 0 \\ 0 & 0 & 0 \\ 0 & 0 & 0 \\ 0 & 0 & 0 \\ 0 & 0 & 0 \\ 0 & 0 & 0 \\ 0 & 0 & 0 \\ 0 & 0 & 0 \\ 0 & 0 & 0 \\ 0 & 0 & 0 \\ 0 & 0 & 0 \\ 0 & 0 & 0 & 0 \\ 0 & 0 & 0 & 0 \\ 0 & 0 & 0 & 0 \\ 0 & 0 & 0 & 0 & 0 \\ 0 & 0 & 0 & 0 & 0 \\ 0 & 0 & 0 & 0 & 0 \\ 0 & 0 & 0 & 0digitalWrite(stepper direction, HIGH);
            while (va1 > 0) {
                val--;
               digitalWrite(stepper signal, HIGH);
                delay(5);
               digitalWrite(stepper signal, LOW);
                delay(5);
             }
 }
          if (val < 0)\{digitalWrite(stepper_direction, LOW);
            while \text{val} < 0\{val++:
               digitalWrite(stepper signal, HIGH);
                delay(5);
               digitalWrite(stepper signal, LOW);
                delay(5);
 }
           }
          prev_sensor_val = sensor_val;
        }
        break;
      case 2: 
       for (int i = 0; i < 300; i++)
        {
         Input = myEnc.read();
          myPID.Compute();
          m speed = abs(Output);
          m direction = Output > 0 ? 1 : -1;
           velocityControl( m_speed, m_direction);
           delay(5);
        }
       velocityControl( 0, m direction);
        break;
      case 3: 
       float initialCount = myEnc.read(), finalCount = 0;
        delay(50);
       finalCount = myEnc.read();
        currentSpeed = (finalCount - initialCount) / 50;
       Input v = currentSpeed;
        myPID_v.Compute();
       m direction = 1;float spMap = (Setpoint v * 255) / 0.84 ;
       m speed = Output v + spMap;
       velocityControl( m speed, m direction);
        break;
   }
  oldactuator = actuator control;
}
```